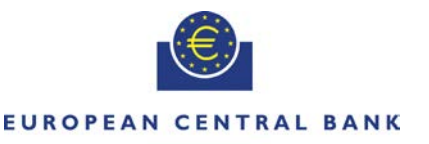

EUROSYSTEM

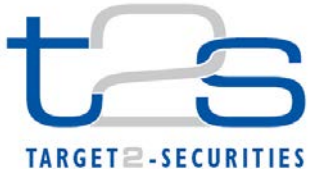

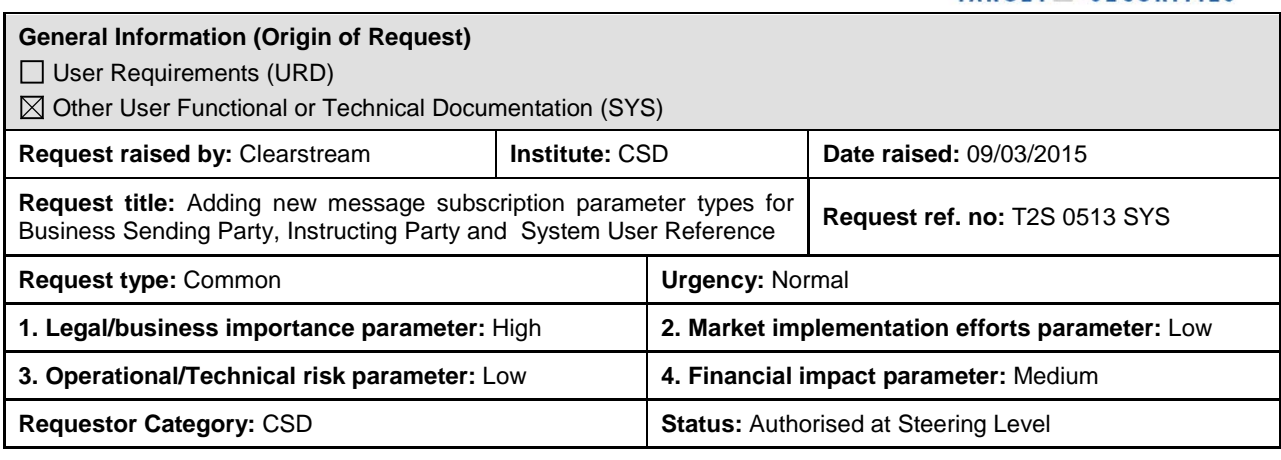

### **Reason for change and expected benefits/business motivation:**

T2S Message Subscription logic should be enhanced to enable T2S Actors to differentiate in their message subscriptions between different instructing scenarios, as outlined in UDFS v2.0, section 1.3.2.4. Specifically, T2S Actors should have the option to subscribe selectively to copies of:

- Messages instructed by CSDs / DCPs
- Messages instructed by Third Parties with PoA
- Messages instructed via different business sending users identified via their System User Reference (some use the T2S GUI others A2A.)

The subscription logic should also allow configurations where the T2S Actor does not receive copies of messages instructed by himself.

As a side effect, by allowing a fine-grained message subscription logic where T2S Actors only receive the messages needed for proper processing in their backend systems, this CR will also reduce the number of outbound messages to be generated by T2S, and should thus have a positive impact on message volumes and performance.

The CR below suggests which additional parameters should be added to the message subscription logic to support these features. **\_\_\_\_\_\_\_\_\_\_\_\_\_\_\_\_\_\_\_\_\_\_\_\_\_\_\_\_\_\_\_\_\_\_\_\_\_\_\_\_\_\_\_\_\_\_\_\_\_\_\_\_\_\_\_\_\_\_\_\_\_\_\_\_\_\_\_\_\_\_\_\_\_\_\_\_\_\_\_\_\_\_\_\_\_\_\_\_\_\_\_\_\_\_\_**

#### **Description of requested change:**

The message subscription logic in T2S should be extended to support message subscription with the following parameters

- 1) Business Sending Party
- 2) Instructing Party
- 3) System User Reference

#### **Submitted annexes / related documents:**

Clearstream presentation on message subscription options submitted for the CRG meeting of 6 February 2015 [http://www.ecb.europa.eu/paym/t2s/progress/pdf/tg/crg/crg33/presentation\\_on\\_message\\_subscription\\_options\\_v0\\_3.pd](http://www.ecb.europa.eu/paym/t2s/progress/pdf/tg/crg/crg33/presentation_on_message_subscription_options_v0_3.pdf) [f](http://www.ecb.europa.eu/paym/t2s/progress/pdf/tg/crg/crg33/presentation_on_message_subscription_options_v0_3.pdf)

**\_\_\_\_\_\_\_\_\_\_\_\_\_\_\_\_\_\_\_\_\_\_\_\_\_\_\_\_\_\_\_\_\_\_\_\_\_\_\_\_\_\_\_\_\_\_\_\_\_\_\_\_\_\_\_\_\_\_\_\_\_\_\_\_\_\_\_\_\_\_\_\_\_\_\_\_\_\_\_\_\_\_\_\_\_\_\_\_\_\_\_\_\_\_\_**

**\_\_\_\_\_\_\_\_\_\_\_\_\_\_\_\_\_\_\_\_\_\_\_\_\_\_\_\_\_\_\_\_\_\_\_\_\_\_\_\_\_\_\_\_\_\_\_\_\_\_\_\_\_\_\_\_\_\_\_\_\_\_\_\_\_\_\_\_\_\_\_\_\_\_\_\_\_\_\_\_\_\_\_\_\_\_\_\_\_\_\_\_\_\_\_**

#### **Proposed wording for the Change request:**

**A) Table 76 in UDFS section 1.3.4.2 should be extended with the additional parameters that can be used for message subscriptions:** 

 $\mathcal{L}$ 

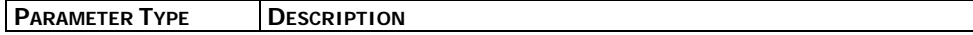

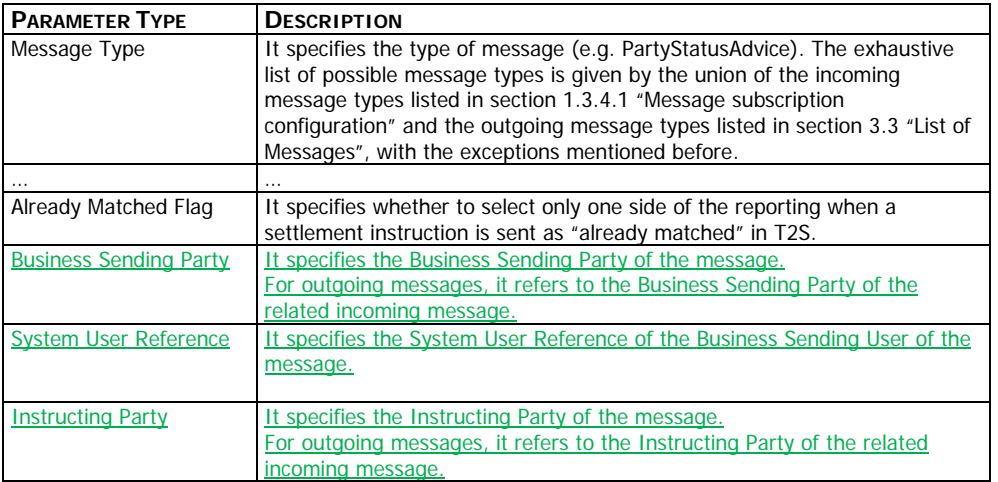

#### **B) Table 77 in UDFS section 1.3.4.2 should be extended with three additional columns which describe the applicability of the new parameters for message subscription for copy messages:**

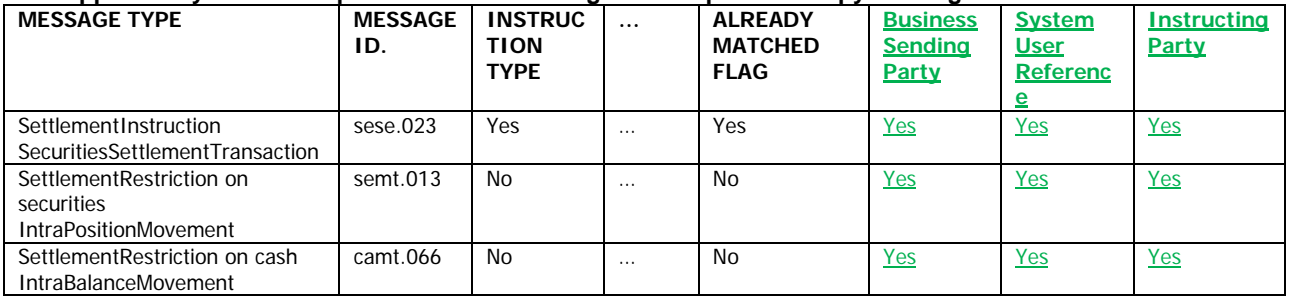

## **C) Table 78 in UDFS section 1.3.4.2 should be extended with three additional columns which describe the applicability of the new parameters for outbound messages:**

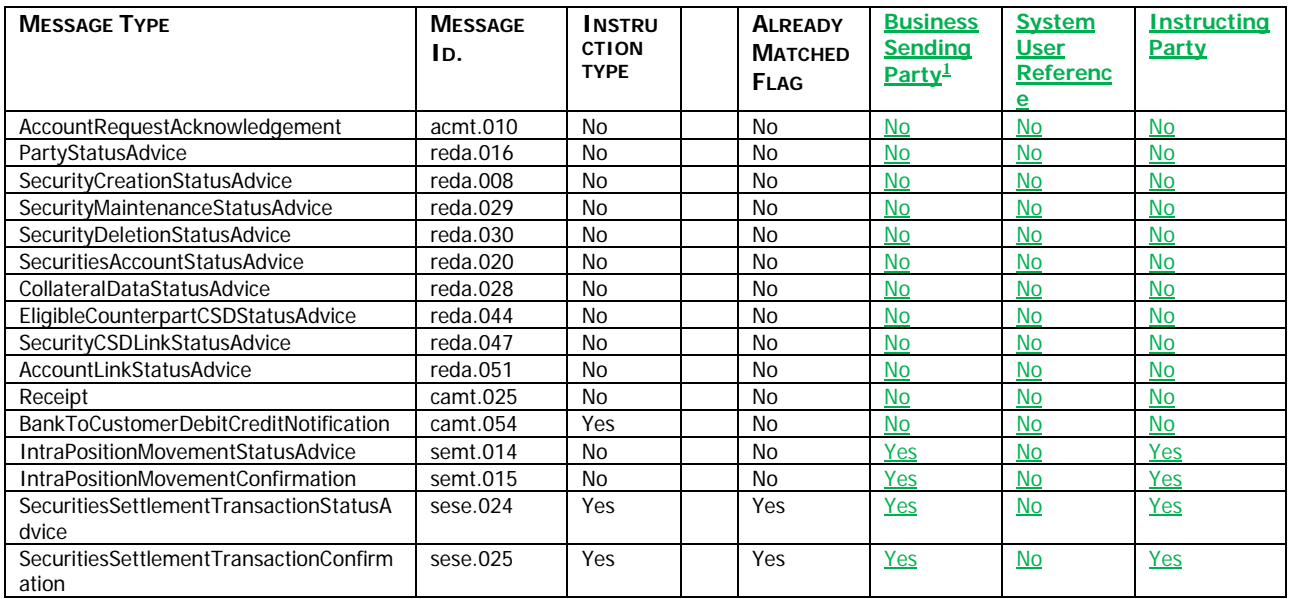

<span id="page-1-0"></span><sup>1</sup> Not checked in case of DMT files or T2S internally generated instructions.

-

1

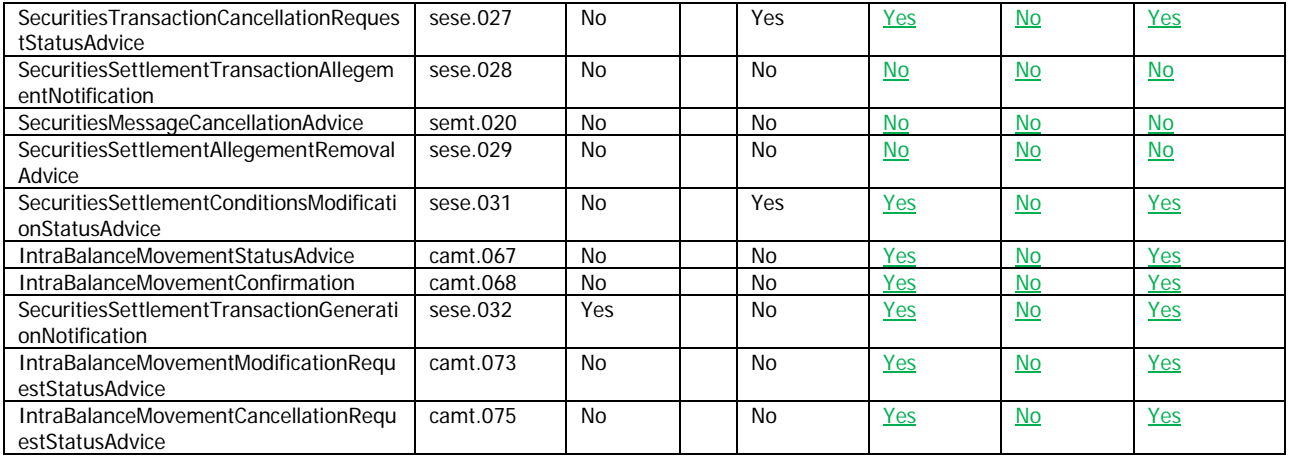

### **D) Table 79 in UDFS section 1.3.4.2 should be extended with the message fields that will be used to determine the parameters in the messages used within the subscription logic**

| <b>APPLICABLE</b><br><b>PARAMETER TYPE</b> | <b>TYPE OF CHECK94</b> | <b>MESSAGE</b>      | <b>MESSAGE FIELD</b>                             |
|--------------------------------------------|------------------------|---------------------|--------------------------------------------------|
| <b>Instruction Type</b>                    |                        | sese.024            | \SctiesSttImTxStsAdvc\TxDtls\SctiesMvmntTp       |
|                                            |                        | sese.024            | \SctiesSttImTxStsAdvc\TxDtls\Pmt                 |
|                                            |                        | sese.024            | \SctiesSttImTxStsAdvc\TxDtls\SttImQty            |
|                                            |                        |                     |                                                  |
| Already Matched<br>Flag                    |                        | sese.023            | \SctiesSttImTxInstr\TradDtls\MtchgSts\Cd         |
|                                            |                        | sese.024            | n/a                                              |
|                                            |                        | sese.025            | n/a                                              |
|                                            |                        | sese.027            | n/a                                              |
|                                            |                        | sese.031            | n/a                                              |
| <b>Business Sending</b>                    | Indirect               | head.001            | AppHdr/Rltd/Fr/FIId/FinInstnId/ClrSysMmbId/MmbId |
| Party                                      |                        | (for inbound        |                                                  |
|                                            |                        | copies)             |                                                  |
|                                            |                        | head.002            | n/a <sup>2</sup>                                 |
|                                            |                        | (for                |                                                  |
|                                            |                        | outbound            |                                                  |
|                                            |                        | messages)           |                                                  |
|                                            |                        | head.001            | $n/a^3$                                          |
|                                            |                        | (for                |                                                  |
|                                            |                        | outbound            |                                                  |
|                                            |                        | messages)           |                                                  |
|                                            |                        | head.002            | n/a <sup>4</sup>                                 |
|                                            |                        | (for                |                                                  |
|                                            |                        | outbound            |                                                  |
|                                            |                        | messages)           |                                                  |
| <b>System User</b>                         | <b>Direct</b>          | head.001            | AppHdr/Rltd/Fr/FIId/FinInstnId/ClrSysMmbId/MmbId |
| Reference                                  |                        | (for inbound        |                                                  |
|                                            |                        | copies)<br>head.002 |                                                  |
|                                            |                        |                     | n/a <sup>5</sup>                                 |
|                                            |                        | (for inbound        |                                                  |
|                                            |                        | message<br>copies)  |                                                  |
|                                            |                        |                     |                                                  |
| <b>Instructing Party</b>                   | <b>Direct</b>          | head.001            | AppHdr/Rltd/Fr/FIId/FinInstnId/BICFI             |

<span id="page-2-0"></span><sup>&</sup>lt;sup>2</sup> For mapping the tag "Xchg/PyldDesc/ApplSpcfcInf/SysUsr" from Business File Header of the file including the respective inbound message is used.

<span id="page-2-1"></span><sup>3</sup> For mapping the tag "AppHdr/Fr/FIId/FinInstnId/ClrSysMmbId/MmbId" from Business Application Header of the respective inbound message is used.

<span id="page-2-2"></span><sup>4</sup> For mapping the tag "Xchg/PyldDesc/ApplSpcfcInf/SysUsr" from Business File Header of the file including the respective inbound message is used.

<span id="page-2-3"></span><sup>5</sup> For mapping the tag "Xchg/PyldDesc/ApplSpcfcInf/SysUsr" from Business File Header of the file including the respective inbound message is used.

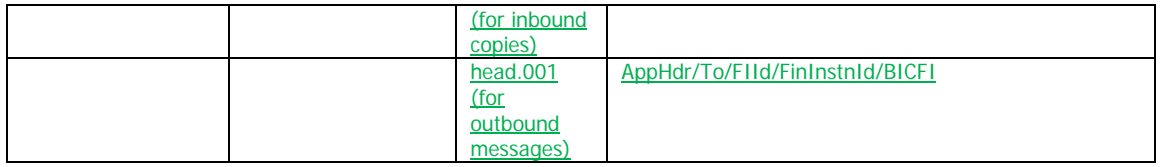

# **E) Entity SDMG.RPS.ENT.10.1 in GFS section 3.3.11.4 (Message subscription) should be extended with the additional parameters that can be used for message subscriptions:**

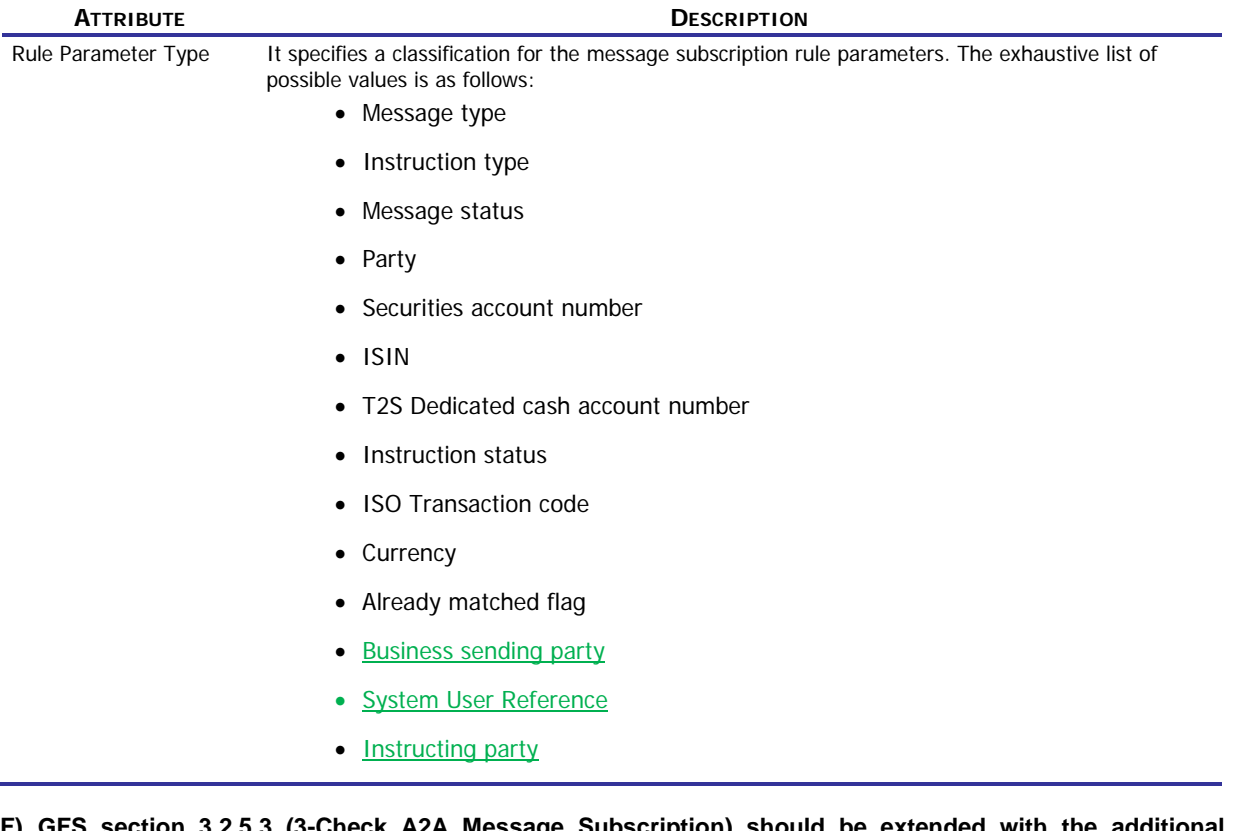

**F) GFS section 3.2.5.3 (3-Check A2A Message Subscription) should be extended with the additional parameters that can be used for message subscriptions:**

The respective Message Subscription definitions for the message subscription services are based on the following parameters:

- Message type;
- Instruction type;
- Message status;
- Instruction status;
- Party;
- Securities Account;
- T2S Dedicated Cash Account;
- ISIN;
- Transaction Code
- **Currency**
- Already matched flag
- Business Sending Party
- System User Reference
- Instructing Party
- **G) The example in GFS section 3.2.5.3 (3-Check A2A Message Subscription) should be extended with the additional parameter that can be used for message subscriptions:**

Message Subscription Matrix – Example:

System Entity: CSD X Recipient: Interested Party B Rule Set Valid From: January 1st, 2013

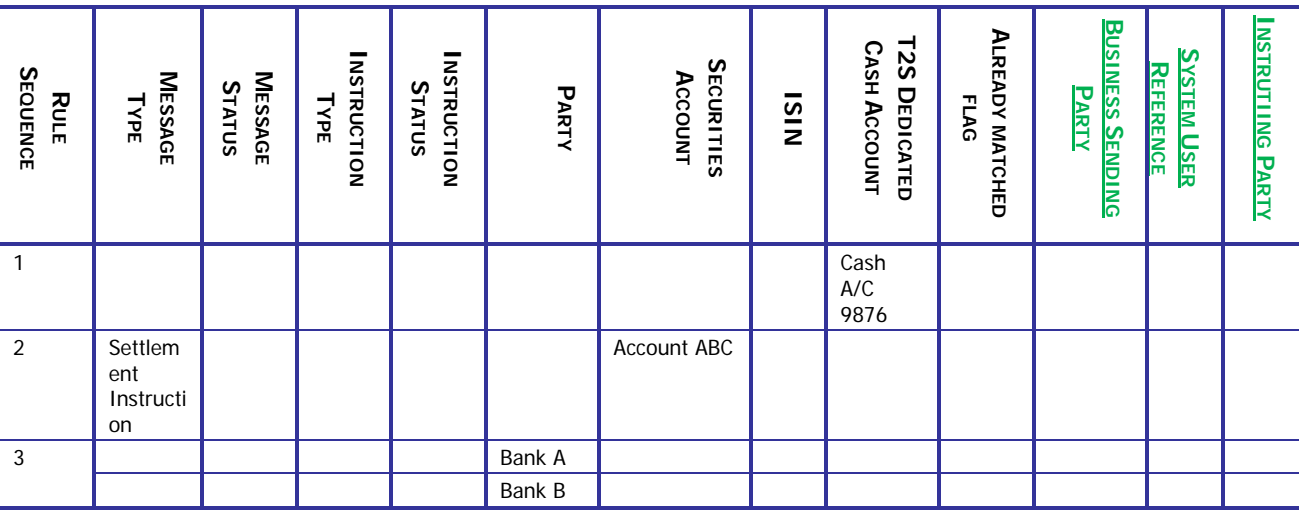

**H) Field Description table (and the related screenshot) in UHB section 2.5.7.1 (Message Subscription Rules – List Screen) should be extended with the additional parameters that can be used for message subscriptions:**

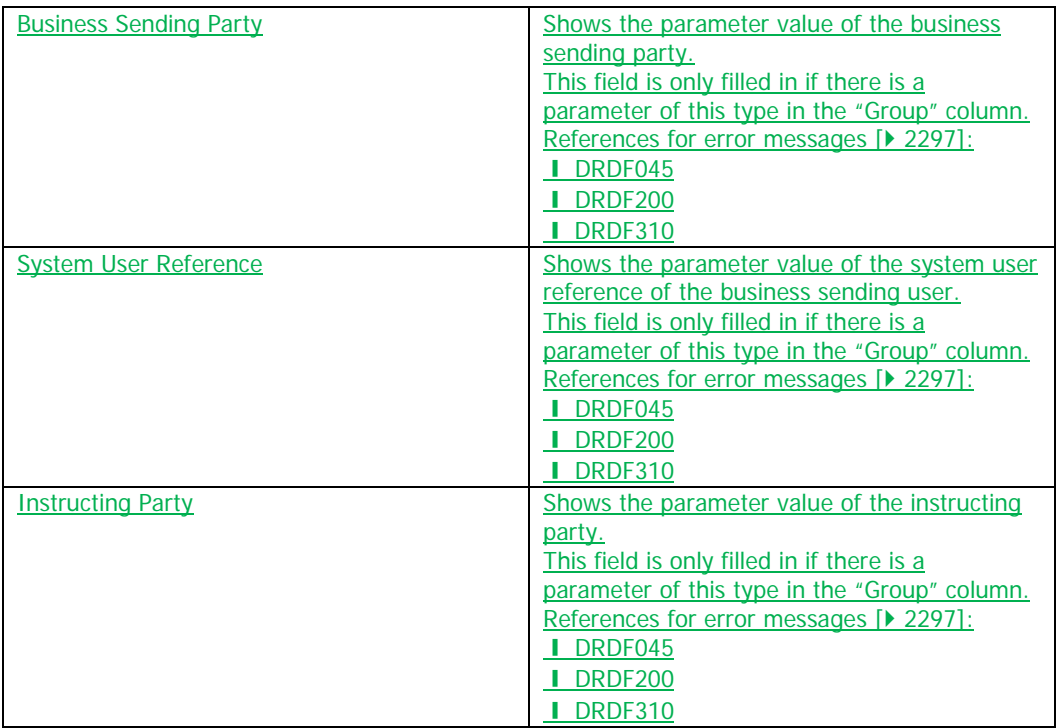

**I) Field Description table (and the related screenshot) in UHB section 2.5.7.2 (Message Subscription Rules – New/Edit Screen) should be extended with the additional parameters that can be used for message subscriptions:**

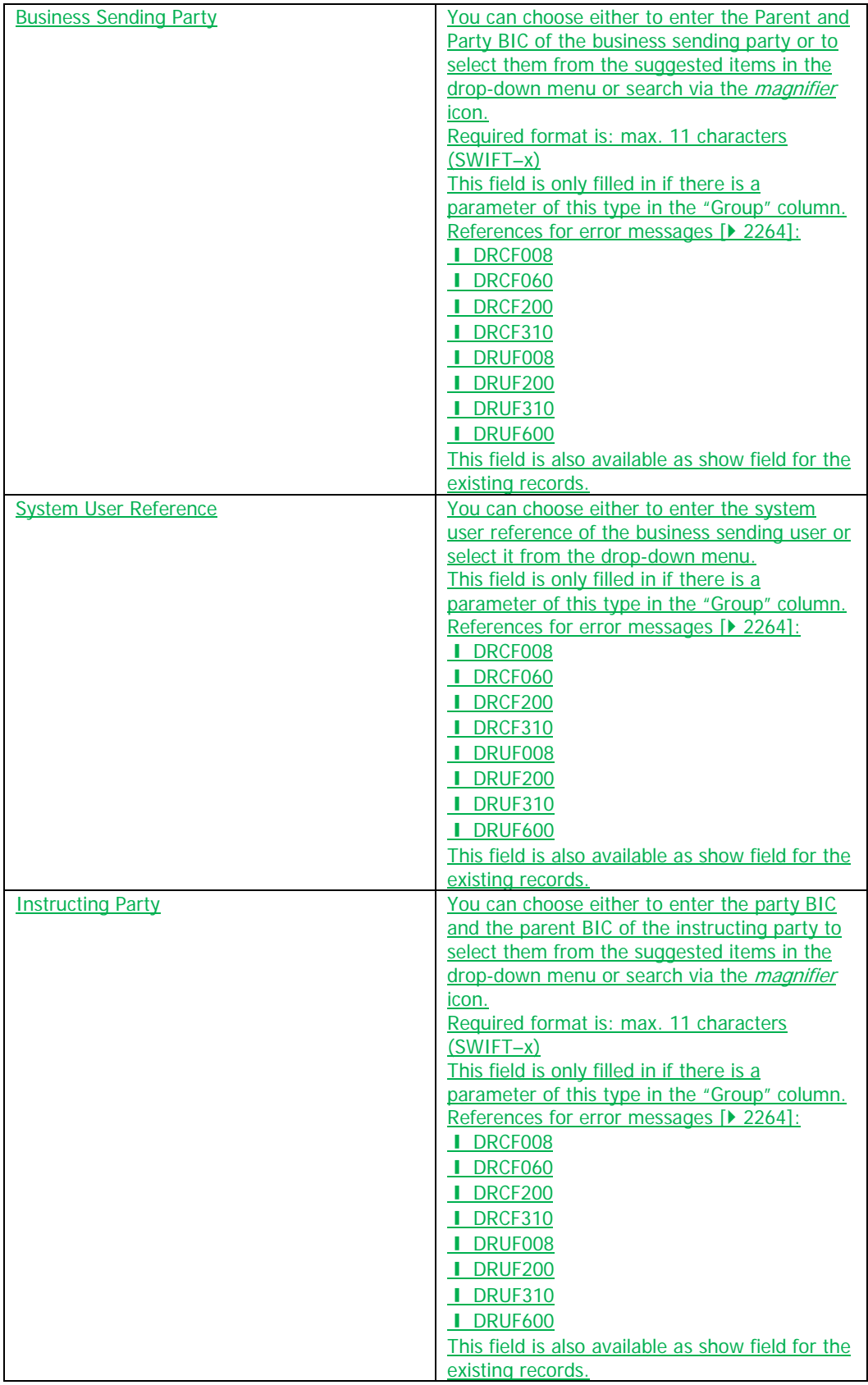

**J) Message Subscription Rule record in DMT File Specification chapter 3.1.2.20 should be amended to include the additional parameters:**

Message Subscription Rule - New

• Record Type: "Message Subscription Rule"

The record is used to create message subscription rules connected to an existing message subscription rule set.

Related activities covered: ACT.17.2

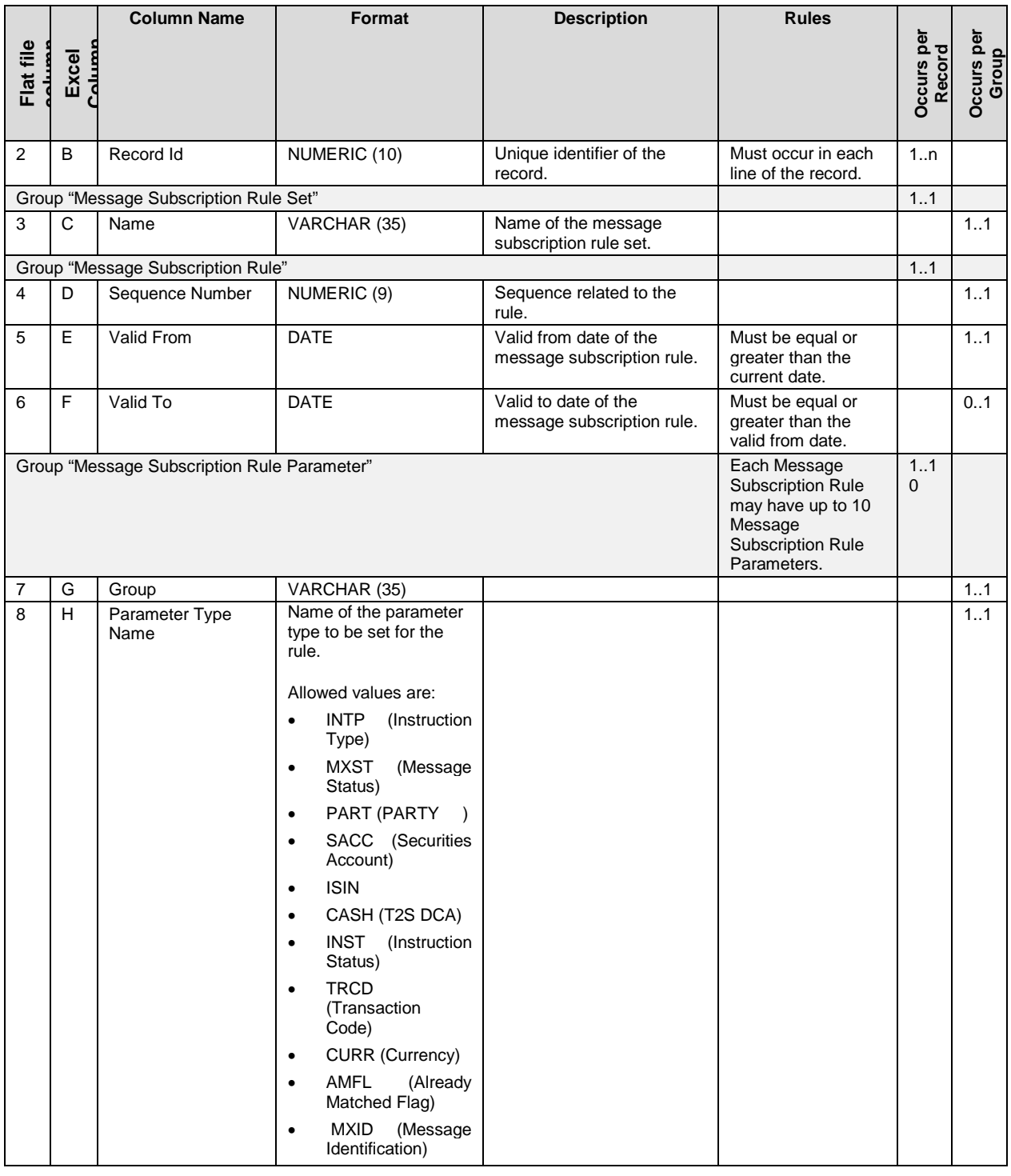

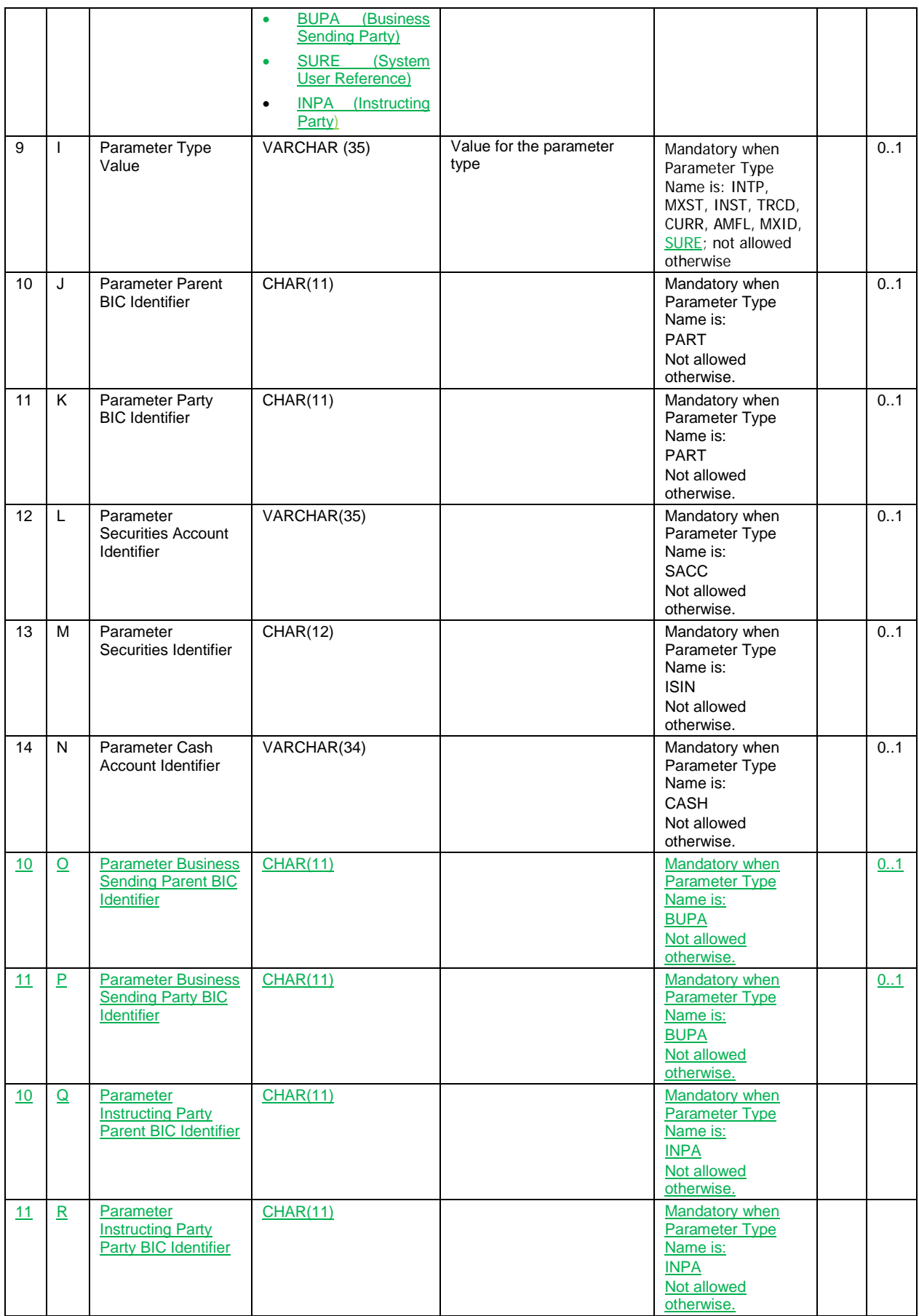

#### **High level description of Impact:**

#### **Outcome/Decisions:**

\* CRG meeting of 12 March 2015: The CRG recommended to launch the detailed assessment of the Change Request and indicated that the Change Request is required for the Community Testing for Wave 2. The 4CB will analyse when the Change Request and its detailed assessment can be available.

\_\_\_\_\_\_\_\_\_\_\_\_\_\_\_\_\_\_\_\_\_\_\_\_\_\_\_\_\_\_\_\_\_\_\_\_\_\_\_\_\_\_\_\_\_\_\_\_\_\_\_\_\_\_\_\_\_\_\_\_\_\_\_\_\_\_\_\_\_\_\_\_\_\_\_\_\_\_\_\_\_\_\_\_\_\_\_\_\_\_\_\_\_\_\_

\_\_\_\_\_\_\_\_\_\_\_\_\_\_\_\_\_\_\_\_\_\_\_\_\_\_\_\_\_\_\_\_\_\_\_\_\_\_\_\_\_\_\_\_\_\_\_\_\_\_\_\_\_\_\_\_\_\_\_\_\_\_\_\_\_\_\_\_\_\_\_\_\_\_\_\_\_\_\_\_\_\_\_\_\_\_\_\_\_\_\_\_\_\_\_

\* Advisory Group's meeting on 23 March 2015: The AG was in favour of launching the detailed assessment on the Change Request.

\* CSG resolution on 27 March 2015: Following a written procedure, the CSG was in favour of launching the detailed assessment on the Change Request.

\* OMG on 27 March 2015: During a written procedure from 16 March 2015 to 27 March 2015, the Operations Managers Group did not identify any operational impact of the Change Request.

\* CRG Telco of 4 September 2015: The CRG recommended the approval of the Change Request and its addition to Release 1.1.

\* PMG meeting on 7 September 2015: The Project Managers Group was in favour of adding the Change Request to Release 1.1.

\* OMG on 8 September 2015: During a written procedure from 1 to 8 September 2015, the Operations Managers Group reviewed the detailed assessment on the Change Requests and did not identify any operational impact. The OMG also was in favour of adding the Change Request to Release 1.1.

\* Advisory Group's advice on 14 September 2015: The AG was in favour of approving the Change Request and including it in Release 1.1.

\* CSD Steering Group meeting on 15 September 2015: The CSG took the resolution to approve the Change Request and to include it in Release 1.1.

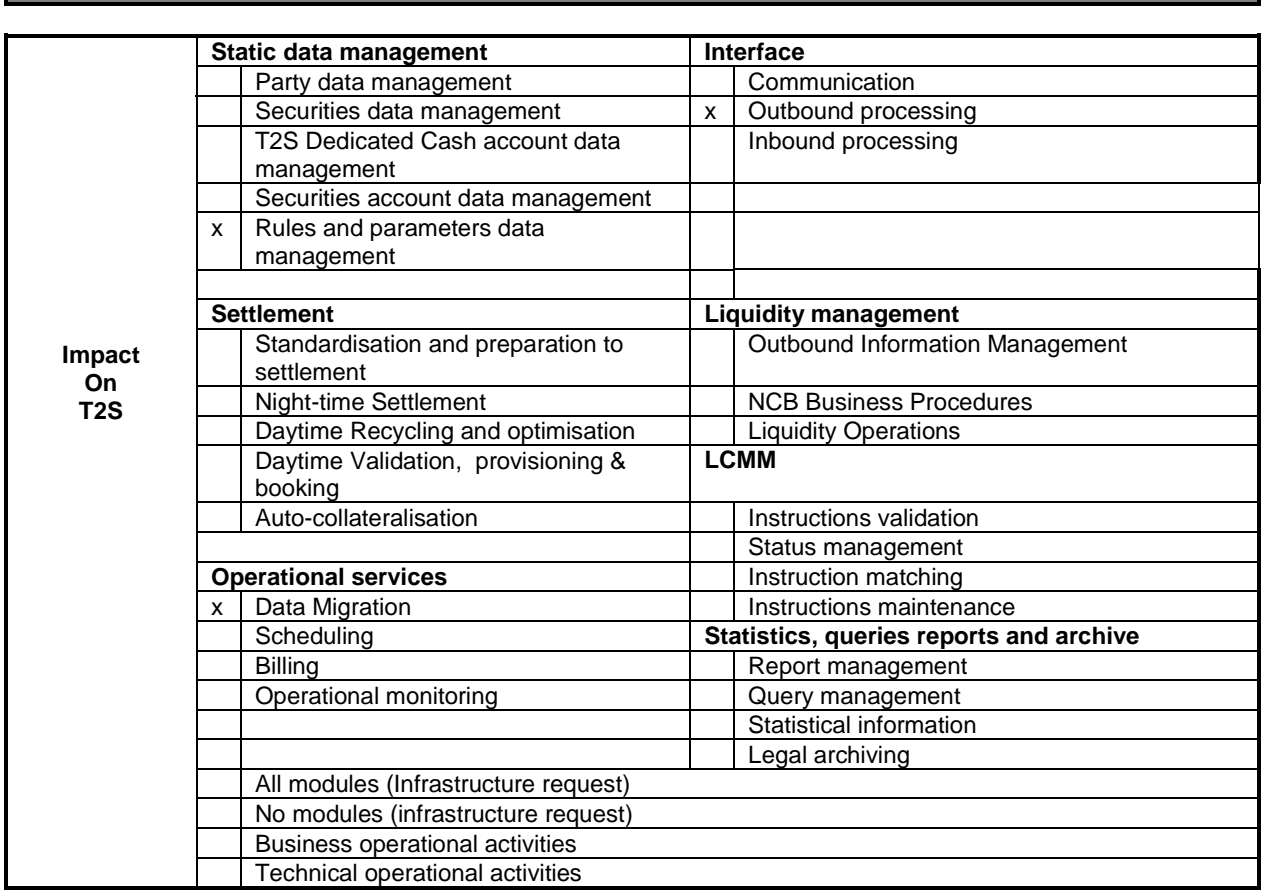

# **EUROSYSTEM ANALYSIS – GENERAL INFORMATION**

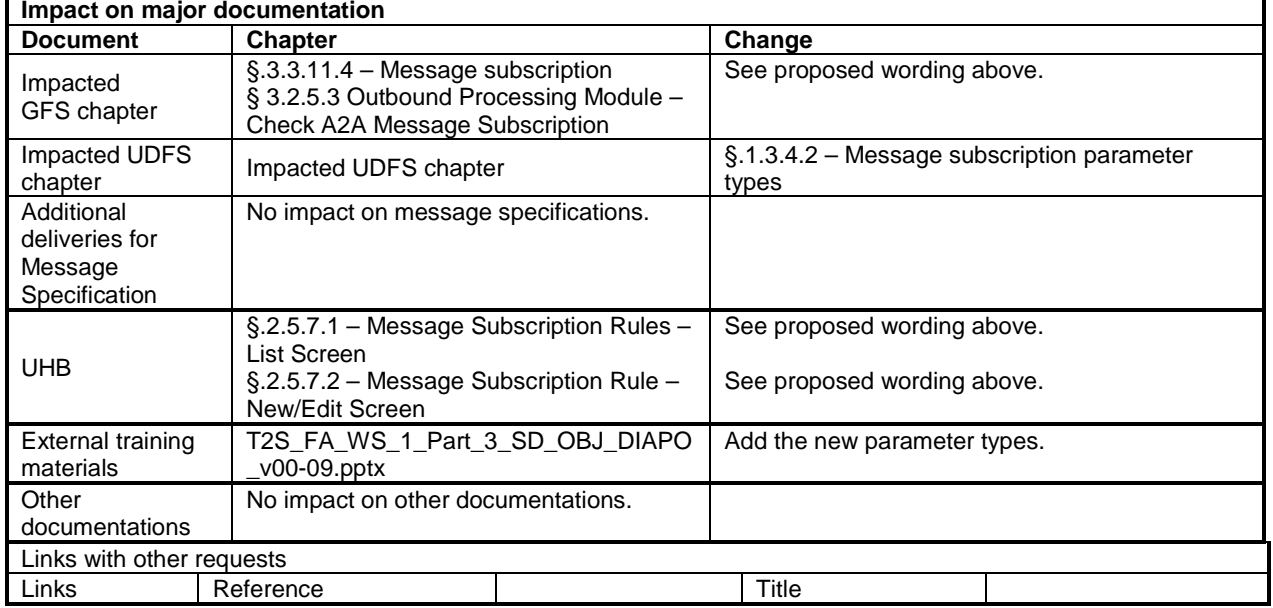

**OVERVIEW OF THE IMPACT OF THE REQUEST ON THE T2S SYSTEM AND ON THE PROJECT**

Summary of functional, development, infrastructure and migration impacts

From a functional viewpoint, the message subscription service shall be enhanced by adding the possibility to subscribe by using three new parameter types. This implies an impact at Static Data Management level and for the Data Migration Tool (to allow configuring the message subscription by using the new parameter types) and at Interface level (to allow checking the relevant message types against the new parameter types and load the related values in the screen).

Summary of project risk

---

Security analysis

No potentially adverse effect was identified during the security assessment.

DG - MARKET INFRASTRUCTURE & PAYMENTS MARKET INFRASTRUCTURE MANAGEMENT

**ECB-PUBLIC**

**01 September 2015**

# **COST ASSESSMENT ON CHANGE REQUESTS**

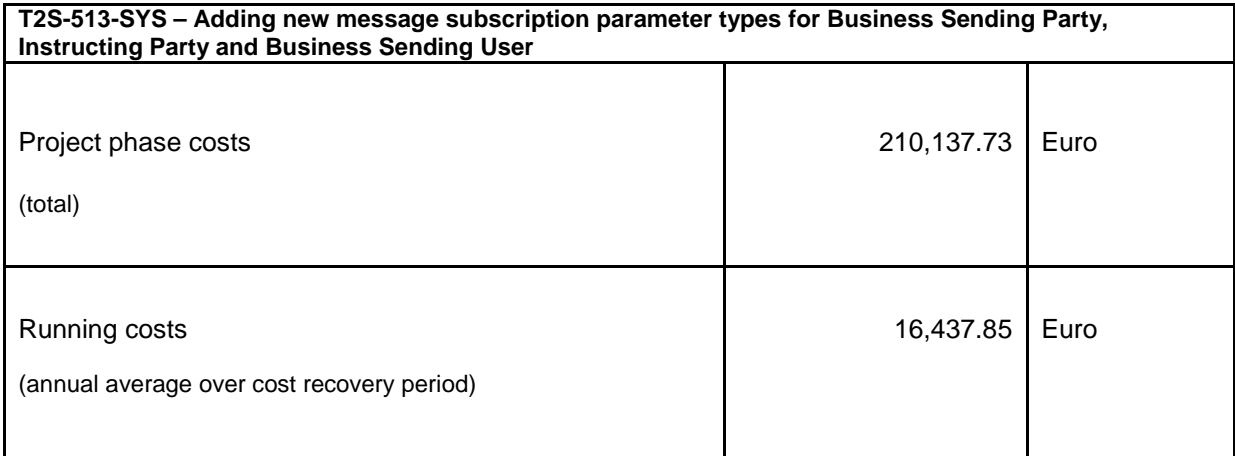